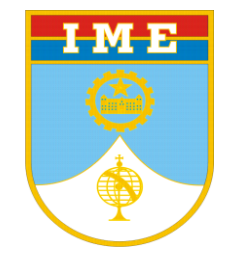

# Método dos Elementos Finitos

Introdução

Prof: Moniz de Aragão

# Introdução do Método dos Elementos Finitos Definições

Procedimento geral de discretização de problemas da mecânica do contínuo colocado por expressões definidas matematicamente. (Zienkiewicz, 1967/2013)

Permite a análise do comportamento de qualquer sistema físico regido por equações diferenciais ou integrais, como da mecânica dos sólidos deformáveis, da condução do calor e de massa, e do eletromagnetismo, por exemplo.

(Soriano, 2009)

Conjunto de técnicas numéricas de aproximação que permite que o problema da integração das equações diferenciais seja substituído por um sistema de equações algébricas.

(Mello e Castanheira, 2010)

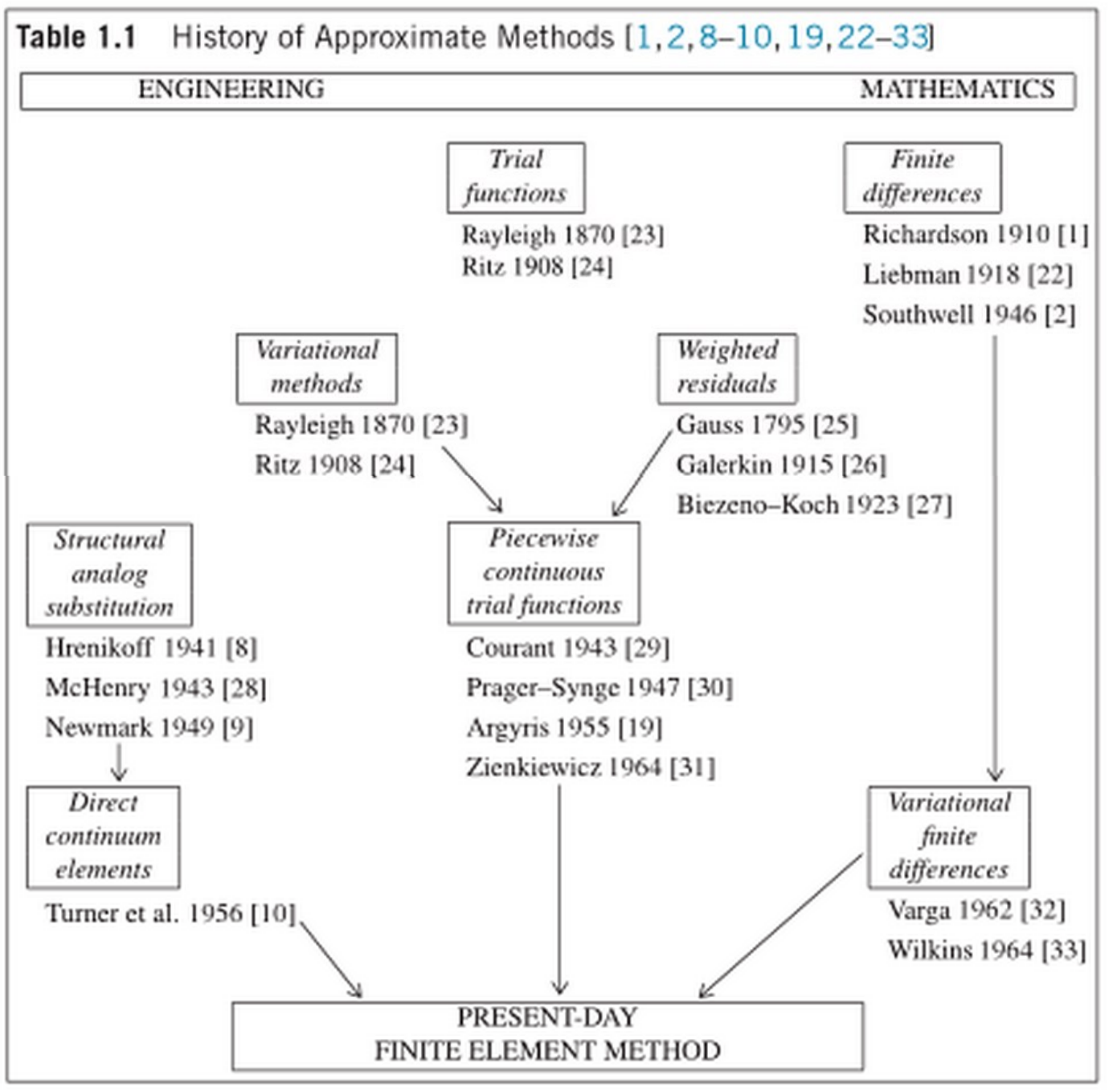

Ref: Zienkiewicz, 2013

### Introdução do Método dos Elementos Finitos Diferença prática para o Método das Diferenças Finitas

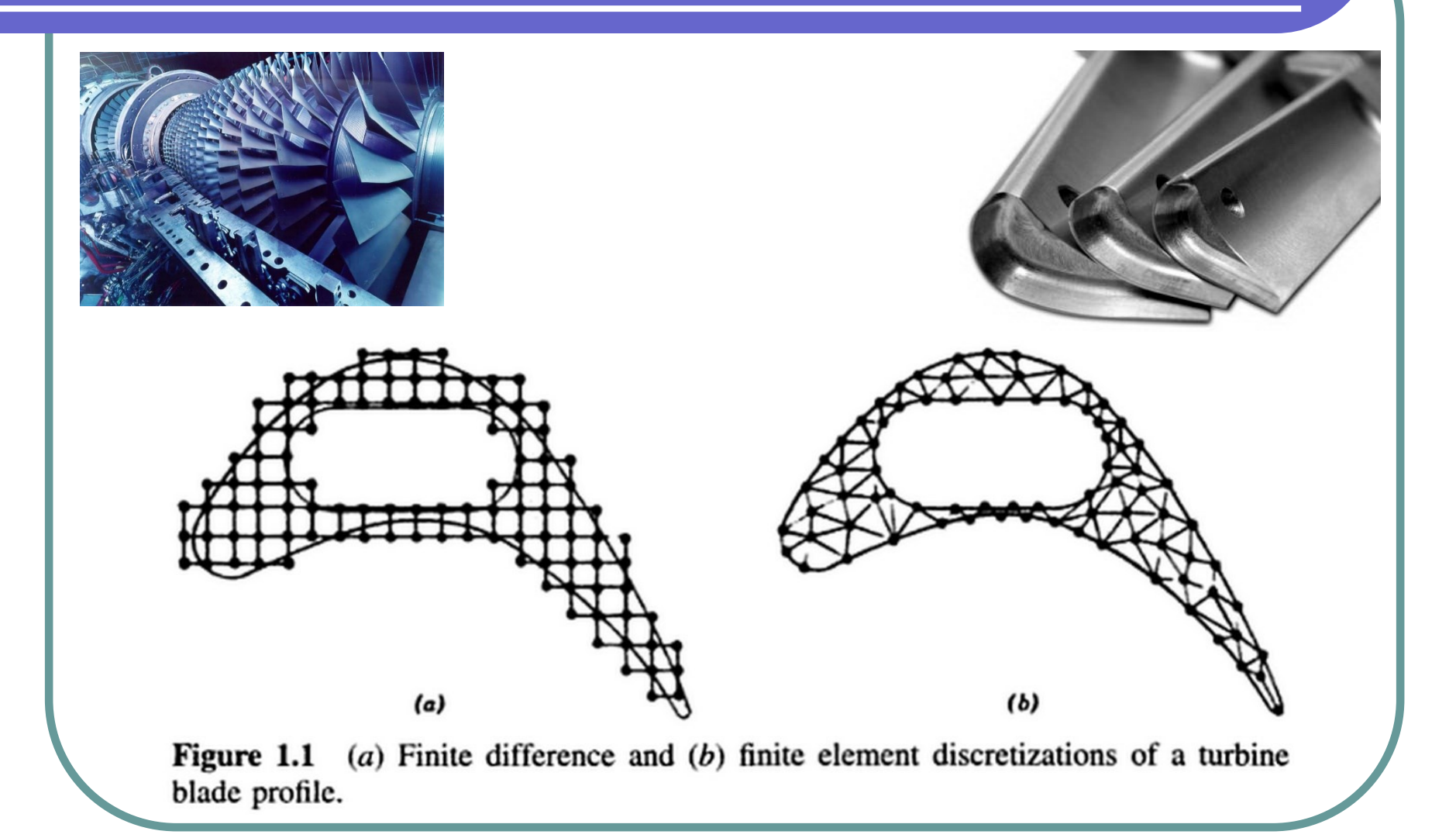

Ref.: Huebner *et al*, 2001

#### **Funcional**

É uma grandeza escalar, função de funções, que assume um valor particular dependente da função nele utilizada.

Pode ser escrita sob a forma de uma equação integral definida, contendo uma certa função genérica, como por exemplo:

$$
I = \int_{x_1}^{x_2} F(x, y, y') \, dx
$$

onde x é a variável independente,  $y = y(x)$ , e  $y' = \frac{dy}{dx}$ .

Dados  $x_1$  e  $x_2$ , o valor de *I* depende da função  $y(x)$  utilizada.

#### **Funcionais (continuação)**

- $\triangleright$  As funções devem ser contínuas pelo menos até a ordem (m-1), isto é, funções de classe C<sup>m-1</sup>, para que existam as derivadas até a ordem m e a integral da equação acima possa ser calculada.
- Além disto, estas funções devem atender às **condições geométricas de contorno**.
- Tais funções são ditas admissíveis e constituem o espaço do domínio do funcional.
- Diz-se que o funcional é um **operador** que mapeia as **funções** admissíveis no **espaço dos números reais**.
- O Cálculo Variacional estabelece que, entre todas as funções admissíveis, a que **estacionariza** o funcional (fornecendo um valor mínimo ou máximo) é a solução do problema regido por este funcional.

#### **Funcionais (continuação)**

#### **O Problema da Braquistócrona (tempo mais curto) Bernoulli, 1697**

Uma partícula, partindo do repouso, cai do ponto 1 ao ponto 2, escorregando sem atrito sobre a curva 1-2.

Queremos determinar qual é a curva que corresponde ao mínimo tempo de queda:

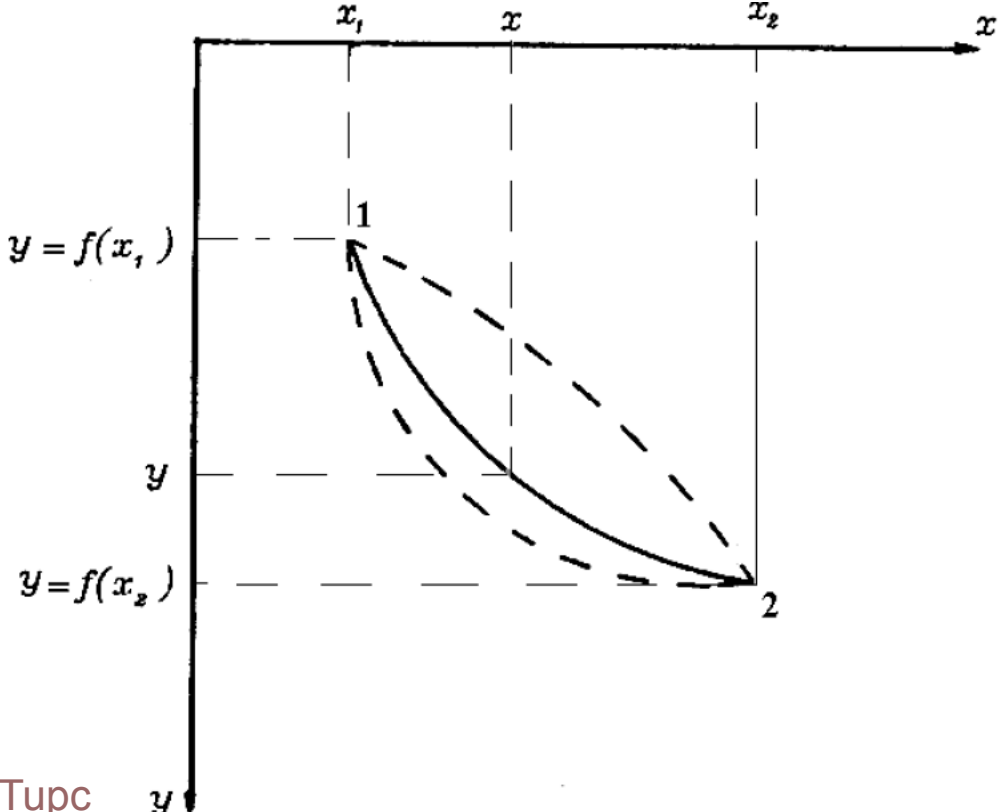

<https://www.youtube.com/watch?v=Bh6-zKwTupc>

#### **O Problema da Braquistócrona (continuação)**

O funcional a ser extremizado é:

$$
I = \int_{(1)}^{(2)} dt
$$

Sendo a velocidade  $v = ds/dt$ , então  $dt = ds/v$ .

$$
ds^{2} = dx^{2} + dy^{2} \implies ds = \sqrt{dx^{2} + dy^{2}} = \sqrt{1 + \left(\frac{dy}{dx}\right)^{2}} dx
$$

$$
\implies ds = \sqrt{1 + (y')^{2}} dx
$$

#### **O Problema da Braquistócrona (continuação)**

A velocidade pode ser determinada pelo princípio da conservação de energia:

$$
m \cdot g \cdot y_2 = \frac{1}{2} m \cdot v^2 + m \cdot g \cdot (y_2 - y)
$$

$$
\Rightarrow v = \sqrt{2gy}
$$

Portanto, o tempo de queda é:

$$
I=\int_{x_1}^{x_2}\frac{\sqrt{1+(y')^2}}{\sqrt{2gy}}dx
$$

Tem-se a extremizar um funcional com uma variável independente (x) , uma função (y) e sua derivada primeira.

# Introdução do Método dos Elementos Finitos Variação de um Funcional

#### **O operador variação**

O valor assumido por um funcional *I* depende do caminho escolhido entre os pontos 1 e 2 (ou seja, da função escolhida).

Admitamos a existência de um caminho que extremiza *I* com relação aos outros caminhos vizinhos:

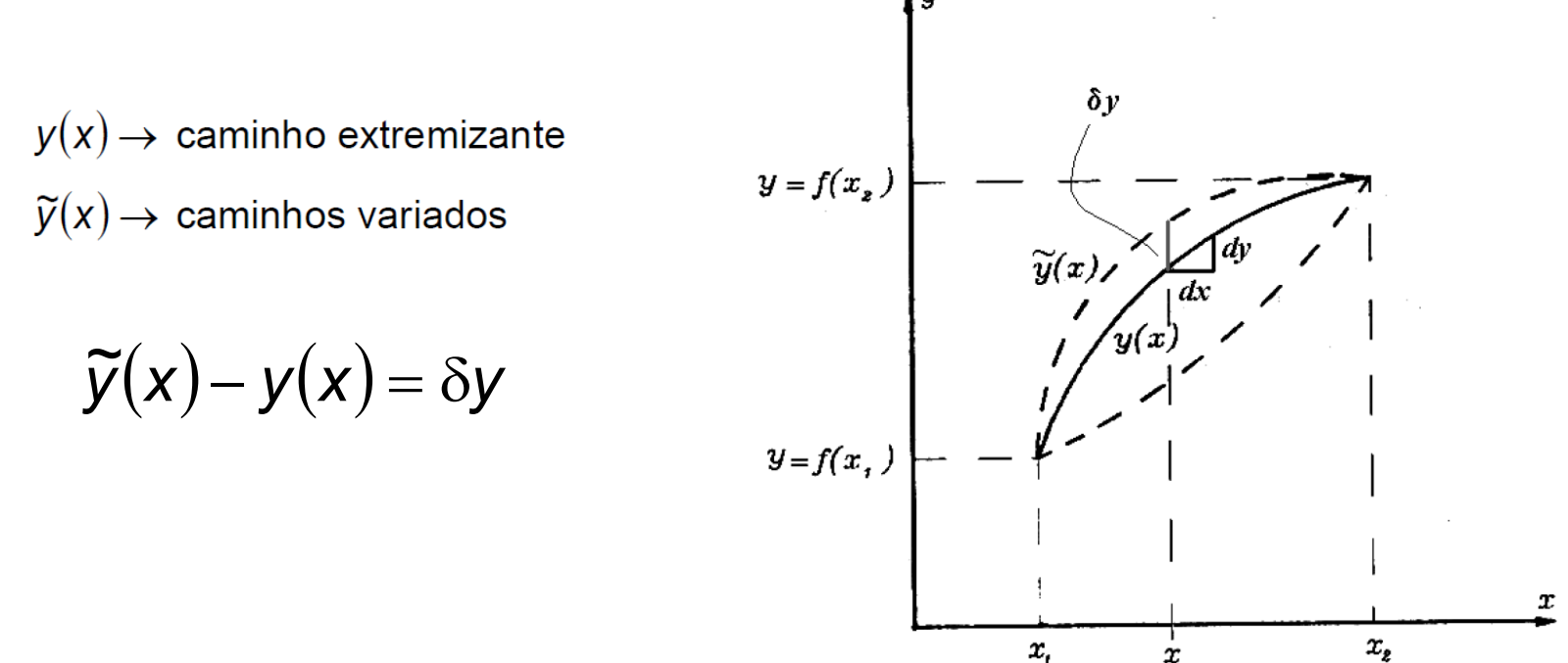

## Introdução do Método dos Elementos Finitos Variação de um Funcional

**Variação de um Funcional**

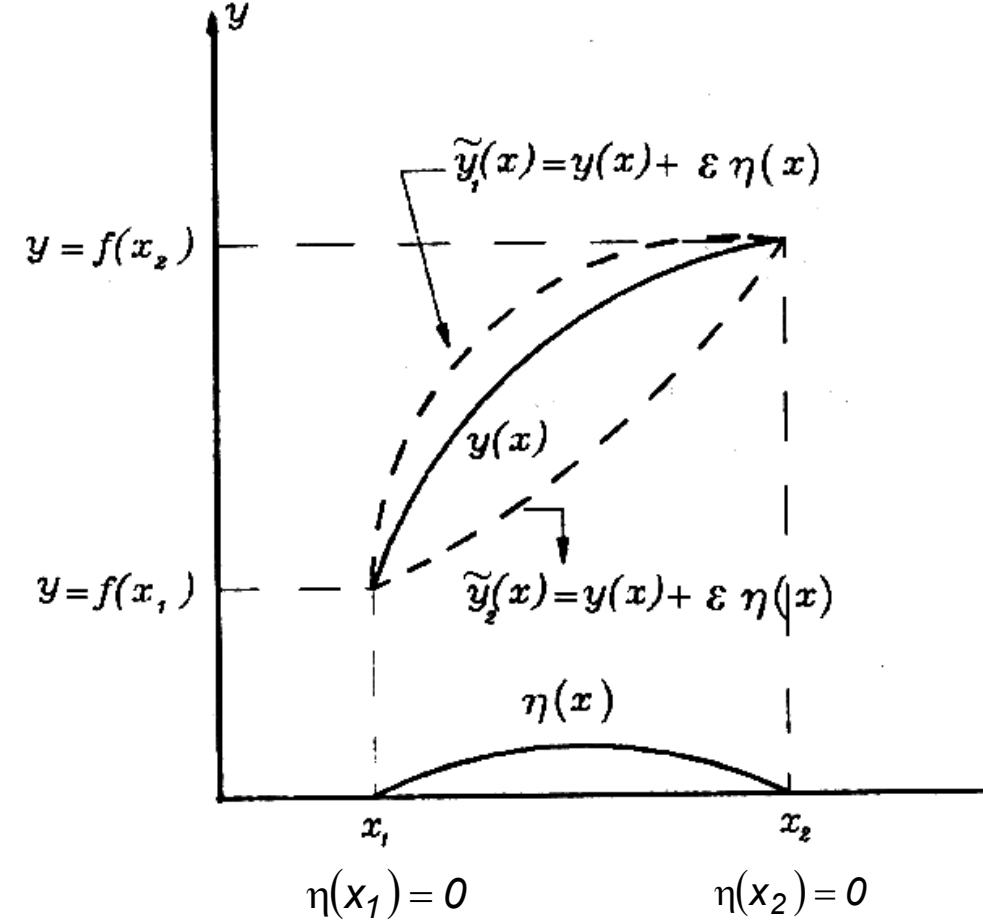

$$
\widetilde{y}(x) = y(x) + \varepsilon \cdot \eta(x)
$$

x

função derivável arbitrariamente escolhida

$$
\prod_{i=1}^n \alpha_i
$$

$$
\delta y = \widetilde{y} - y = \varepsilon \cdot \eta
$$

$$
\delta y' = \widetilde{y}' - y' = \varepsilon \cdot \eta'
$$

Então o caminho variado coincide com o extremizante em  $x_1$  e  $x_2$ 

# Introdução do Método dos Elementos Finitos Variação de um Funcional

$$
\widetilde{I} = \int_{x_1}^{x_2} F(x, y + \delta y, y' + \delta y') \cdot dx = \int_{x_1}^{x_2} F(x, y, y') \cdot dx + \int_{x_1}^{x_2} \left[ \frac{\partial F}{\partial y} \delta y + \frac{\partial F}{\partial y'} \delta y' \right] \cdot dx + \int_{x_1}^{x_2} O(\delta^2) \cdot dx
$$

$$
\Rightarrow \left(\overline{\widetilde{I}} - I + \delta^{(T)}I\right)
$$

onde 
$$
\delta^{(1)}I = 1^a
$$
 variação de  $I$   
 $\delta^{(T)}I = \text{variação total de } I \implies \delta^{(T)}I = \tilde{I} - I$ 

$$
\Rightarrow \delta^{(1)}I = \int_{x_1}^{x_2} \left[ \frac{\partial F}{\partial y} - \frac{d}{dx} \left( \frac{\partial F}{\partial y'} \right) \right] \cdot \delta y \cdot dx = 0
$$

 $\Rightarrow \frac{\partial F}{\partial y} - \frac{d}{dx} \left( \frac{\partial F}{\partial y'} \right) = 0$ Equação de Euler-Lagrange

# Introdução do Método dos Elementos Finitos Métodos Variacionais de Aproximação

Método de Rayleigh-Ritz:

$$
y(x) \cong \widetilde{y}_n(x) = \sum_{i=1}^n a_i \cdot \phi_i(x)
$$

 $\phi_i(x)$  são funções linearmente independentes denominadas de <u>funções de forma</u>; onde:

 $a_i$  são denominados de parâmetros de deslocamentos, ou coeficientes de Ritz.

 $[\widetilde{y}_n(x)] = \Phi(a_1, a_2, ..., a_n)$ *~*  $I|\widetilde{y}_n(x)| = \Phi$ O funcional se converte então em uma função dos coeficientes *a<sup>i</sup>*

> é mais fácil escolher funções admissíveis que conduzem a bons resultados, do que estacionarizar o funcional e resolver analiticamente as equações diferenciais correspondentes.

$$
\delta I[\widetilde{\mathbf{y}}_n(\mathbf{x})] = \sum_{i=1}^n \left(\frac{\partial \mathbf{I}}{\partial \mathbf{a}_i} \delta \mathbf{a}_i\right) = \mathbf{0}
$$

$$
I[\widetilde{y}_n(x)] = \sum_{i=1}^n \left(\frac{\partial I}{\partial a_i} \delta a_i\right) = 0 \qquad \left(\sum_{i=1}^n \frac{\partial \Phi}{\partial a_i} = 0, i = 1...n\right)
$$

# Introdução do Método dos Elementos Finitos Métodos de Aproximação

#### Método de Galerkin:

Utiliza diretamente a equação diferencial que descreve matematicamente o problema a ser analisado, não requerendo a existência de um funcional:

 $Ly = f$ 

onde *L* é um operador (diferencial) e a função *y* satisfaz certas condições de contorno.

Ao fazer uso de funções aproximadoras, a solução encontrada apresenta resíduos em relação à solução exata:

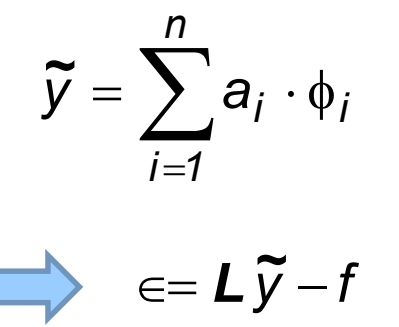

condição de ortogonalidade entre as funções:

$$
\bigcup_{V} (L\widetilde{V} - f) \cdot \phi_{i} \cdot dV = 0
$$

Resolvendo-se cada uma das equações descritas, obtém-se um sistema de *n* equações, com *n* incógnitas.

# Introdução do Método dos Elementos Finitos Método de Galerkin - Exemplo

Determinar  $u(x)$  tal que:

$$
\frac{d^2u}{dx^2} - u(x) = 0
$$
 com as condições de contorno: 
$$
\begin{cases} u(0) = 0 \\ u(1) = 1 \end{cases}
$$

Funções **aproximadoras**:

$$
\begin{cases}\n\widetilde{u}_1(x) = x + \sum_{k=1}^n a_i \operatorname{sen}(k\pi x) \\
\widetilde{u}_1(x) = x + a_1 \operatorname{sen}(\pi x) + a_2 \operatorname{sen}(2\pi x) \quad \text{(para } n = 2) \\
\text{satisfeitas as condições de contorno:}\n\begin{cases}\n\widetilde{u}_1(0) = 0 \\
\widetilde{u}_1(1) = 1\n\end{cases}\n\end{cases}
$$

 $=1$ 

 $(1) = 1$ 

 $0 = 0$ 

 $= 0$ 

# Introdução do Método dos Elementos Finitos Método de Galerkin - Exemplo

Cálculo do **resíduo**:

$$
R = \frac{d^2 u_1}{dx^2} - u(x) = \frac{d^2}{dx^2} \left[ x + a_1 \text{sen}(\pi x) + a_2 \text{sen}(2\pi x) \right] - x - a_1 \text{sen}(\pi x) - a_2 \text{sen}(2\pi x)
$$

$$
\Rightarrow R = -a_1 \pi^2 sen(\pi x) - 4a_2 \pi^2 sen(2\pi x) - x - a_1 sen(\pi x) - a_2 sen(2\pi x)
$$

Equação dos **resíduos ponderados** no método de Galerkin:

$$
\int_{0}^{1} R(x) N_{k}(x) dx = 0 \qquad \begin{cases} \int_{0}^{1} R(x) \operatorname{sen}(\pi x) dx = 0 & \Rightarrow -2 + a_{1} \pi^{3} + a_{1} \pi = 0 \\ 0 & \Rightarrow a_{1} = 0,058568 \end{cases}
$$
\n
$$
\int_{0}^{1} R(x) \operatorname{sen}(2\pi x) dx = 0 \qquad \Rightarrow -2 + a_{1} \pi^{3} + a_{1} \pi = 0
$$
\n
$$
\Rightarrow a_{2} = 0,007864
$$

$$
\Rightarrow \left[\widetilde{u_1}(x) = x + 0,058568 \cdot \mathrm{sen}(\pi x) + 0,007864 \cdot \mathrm{sen}(2\pi x)\right]
$$

### Introdução do Método dos Elementos Finitos Método de Galerkin - Exemplo

Outras funções **aproximadoras**:  $N_k = x^k(1-x)$ 

$$
\widetilde{u}_2(x) = x + a_1 x (1 - x) + a_2 x^2 (1 - x)
$$

Também satisfeitas as **condições de contorno**:

$$
\begin{cases} \widetilde{u}_2(0) = 0 \\ \widetilde{u}_2(1) = 1 \end{cases}
$$

$$
\int_{0}^{1} R(x) N_{k}(x) dx = 0 \quad \begin{cases} \int_{0}^{1} R(x) x (1-x) dx = 0 & \Rightarrow a_{1} = -\frac{69}{473} \\ \int_{0}^{1} R(x) x^{2} (1-x) dx = 0 & \Rightarrow a_{2} = -\frac{7}{43} \end{cases}
$$

$$
\Rightarrow \left[ \widetilde{u}_2(x) = x - \frac{69}{473} x(1-x) - \frac{7}{43} x^2 (1-x) \right]
$$

O Método dos Elementos Finitos (MEF), assim como o método de Galerkin, resolve por aproximação problemas regidos por equações diferenciais ou integrais.

São utilizadas aproximações do tipo: 
$$
\hat{u}(x) = \sum_{j=1}^{n} N_j(x) u_j
$$

onde  $\bm{N}_{\!j}$  são  $\bm{{\sf func}}$ ões aproximadoras e  $\bm{u}_j$  são coeficientes constantes.

Como  $\hat{u}(x)$  é por definição uma **solução aproximada**, a equação não é exatamente satisfeita, gerando um **resíduo** *R*(*x*) no domínio.

Como  $\hat{u}(x)$  é por definição uma **solução aproximada**, a equação não é exatamente satisfeita, gerando um **resíduo** *R*(*x*) no domínio:

$$
\frac{d^2 u}{dx^2} + f(x) = 0 \qquad \implies \qquad \frac{d^2 \hat{u}}{dx^2} + f(x) = R(x) \quad em \ [0,1]
$$

A idéia central do MEF é **ponderar este resíduo** no domínio usando as funções de ponderação  $\hat{w}(x)$ :

$$
\int_0^1 R \,\hat{w} \, dx = 0 \qquad \qquad \hat{w}(x) = \sum_{i=1}^n N_i(x) \, w_i
$$

onde  $N_j$  são as mesmas **funções de forma** de  $\hat{u}(x)$  e  $w_j$  são coeficientes constantes.

O **domínio é discretizado** (em elementos), resultando em uma malha com *n* pontos nodais.

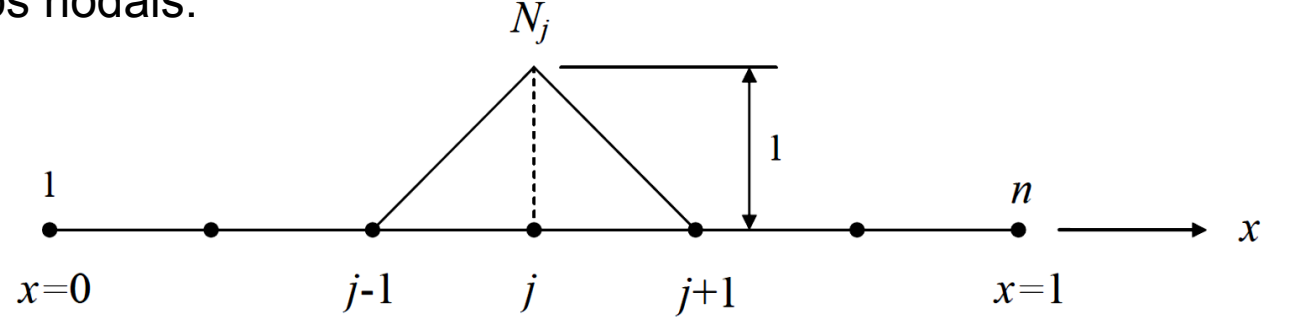

Uma aproximação característica do MEF tem a **forma**:

$$
N_j(x) = \begin{cases} 1, & x = x_j \\ 0, & x = x_i, i \neq j \end{cases} \qquad N_j(x) = \begin{cases} -\frac{x - x_j}{(x_{j+1} - x_j)} + 1, & x_j \leq x \leq x_{j+1} \\ \frac{x - x_{j-1}}{x_j - x_{j-1}}, & x_{j-1} \leq x \leq x_j \end{cases}
$$

onde *N<sup>j</sup>* é a **função de interpolação** global do nó *<sup>j</sup>* <sup>e</sup>*u<sup>j</sup>* representa os valores nodais da aproximação.

Dados  $f(x)$  e g, determinar  $u(x)$  tal que

$$
\frac{d^2u}{dx^2} + f(x) = 0 \quad \text{em} \quad [0,1]
$$

 $u(1) = 0$  (condição de contorno essencial)  $\frac{du}{dx}(0) = g$  (condição de contorno natural)

$$
\frac{d^2\hat{u}}{dx^2} + f(x) = R(x) \qquad \boxed{\phantom{1}}_0 \qquad R \hat{w} dx = 0
$$

$$
\int_0^1 \left( \frac{d^2 \hat{u}}{dx^2} + f \right) \hat{w} dx = \int_0^1 \frac{d^2 \hat{u}}{dx^2} \hat{w} dx + \int_0^1 f \hat{w} dx =
$$

$$
\frac{d\hat{u}}{dx}(1) \hat{w}(1) - \frac{d\hat{u}}{dx}(0) \hat{w}(0) - \int_0^1 \frac{d\hat{u}}{dx} \frac{d\hat{w}}{dx} dx + \int_0^1 f \hat{w} dx = 0
$$

$$
\frac{d\hat{u}}{dx}(1)\hat{y}(1) - \frac{d\hat{y}}{dx}(0)\hat{w}(0) - \int_0^1 \frac{d\hat{u}}{dx} \frac{d\hat{w}}{dx} dx + \int_0^1 f \hat{w} dx = 0
$$
  

$$
\hat{w}(1) = u(1) = 0 \qquad \frac{du}{dx}(0) = g
$$

$$
\int_0^1 \frac{d\hat{u}}{dx} \frac{d\hat{w}}{dx} dx = \int_0^1 f \hat{w} dx - g \hat{w}(0)
$$

"forma fraca da equação dos resíduos ponderados" Tanto  $\hat{u}$  quanto  $\hat{w}$  devem apresentar continuidade  $C^{\theta}$ 

$$
\int_0^1 \frac{\hat{d}(\hat{u})\hat{d}(\hat{w})}{\hat{d}x \hat{d}x} dx = \int_0^1 f(\hat{w})dx - g(\hat{w})0
$$

$$
\hat{u}(x) = \sum_{j=1}^{n} N_j(x) u_j
$$
  $\hat{w}(x) = \sum_{j=1}^{n} N_j(x) w_j$ 

$$
\sum_{i=1}^{n} w_i \int_0^1 \frac{d}{dx} \left( \sum_{j=1}^{n} N_j u_j \right) \frac{dN_i}{dx} dx = \sum_{i=1}^{n} w_i \left( \int_0^1 f N_i dx - g N_i(0) \right)
$$

$$
\sum_{i=1}^{n} w_i \int_0^1 \frac{d}{dx} \left( \sum_{j=1}^{n} N_j u_j \right) \frac{dN_i}{dx} dx = \sum_{i=1}^{n} w_i \left( \int_0^1 f N_i dx - g N_i(0) \right)
$$

Como as constantes  $w_i$  são arbitrárias, fazendo  $w_i = 1$  e  $w_j = 0$ , para  $j \neq i$  e  $i = 1,...n$ , obtém-se um sistema de *n* equações algébricas e *n* incógnitas  $u_i$ :

$$
\int_0^1 \frac{d}{dx} \left( \sum_{j=1}^n N_j u_j \right) \frac{dN_i}{dx} dx = \int_0^1 f N_i dx - g N_i(0) \qquad (i = 1,...,n)
$$

$$
\sum_{j=1}^{n} \left( \int_{0}^{1} \frac{dN_{j}}{dx} \frac{dN_{i}}{dx} dx \right) u_{j} = \int_{0}^{1} f N_{i} dx - g N_{i}(0) \qquad (i = 1,...,n)
$$

$$
\sum_{j=1}^{n} \left( \int_{0}^{1} \frac{dN_{j}}{dx} \frac{dN_{i}}{dx} dx \right) u_{j} = \int_{0}^{1} f N_{i} dx - g N_{i}(0) \qquad (i = 1,...,n)
$$

 $\boldsymbol{n}$ 

O sistema acima pode ser escrito na forma

$$
\sum_{j=1}^{n} K_{ij} u_j = F_i \qquad (i = 1,...,n)
$$

onde 
$$
K_{ij}
$$
 e  $F_i$  são iguais a  $\left\{ K_{ij} = \int_0^1 \frac{dN_j}{dx} \frac{dN_i}{dx} dx \right\}$   

$$
F_i = \int_0^1 f N_i dx - g N_i(0)
$$

#### Observações:

A matriz  $K \notin \text{simétrica}:$  $\bf{1)}$ 

$$
K_{ij} = \int_0^1 \frac{dN_i}{dx} \frac{dN_j}{dx} dx = \int_0^1 \frac{dN_j}{dx} \frac{dN_i}{dx} dx = K_{ji}
$$

A matriz  $\bf{K}$  é esparsa (muitos de seus coeficientes são iguais a zero). De fato, os 2) suportes das funções de interpolação  $N_i$  e  $N_j$  possuem interseção nula, se o nó i não está conectado ao nó *j*, resultando em coeficientes  $K_{ii} = 0$ :

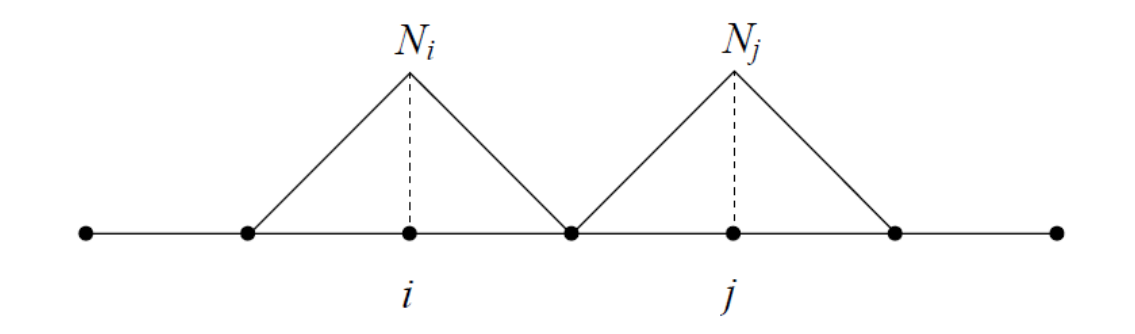

Ref.: Ribeiro, F. L. B. , 2013, Introdução ao Método dos Elementos Finitos, Notas de Aula, Programa de Engenharia Civil - COPPE/UFRJ

### Introdução do Método dos Elementos Finitos Observações (continuação)

3) Os coeficientes  $K_{ii}$  podem ser calculados efetuando-se a integral somente no elemento que conecta os nós  $i \in j$ :

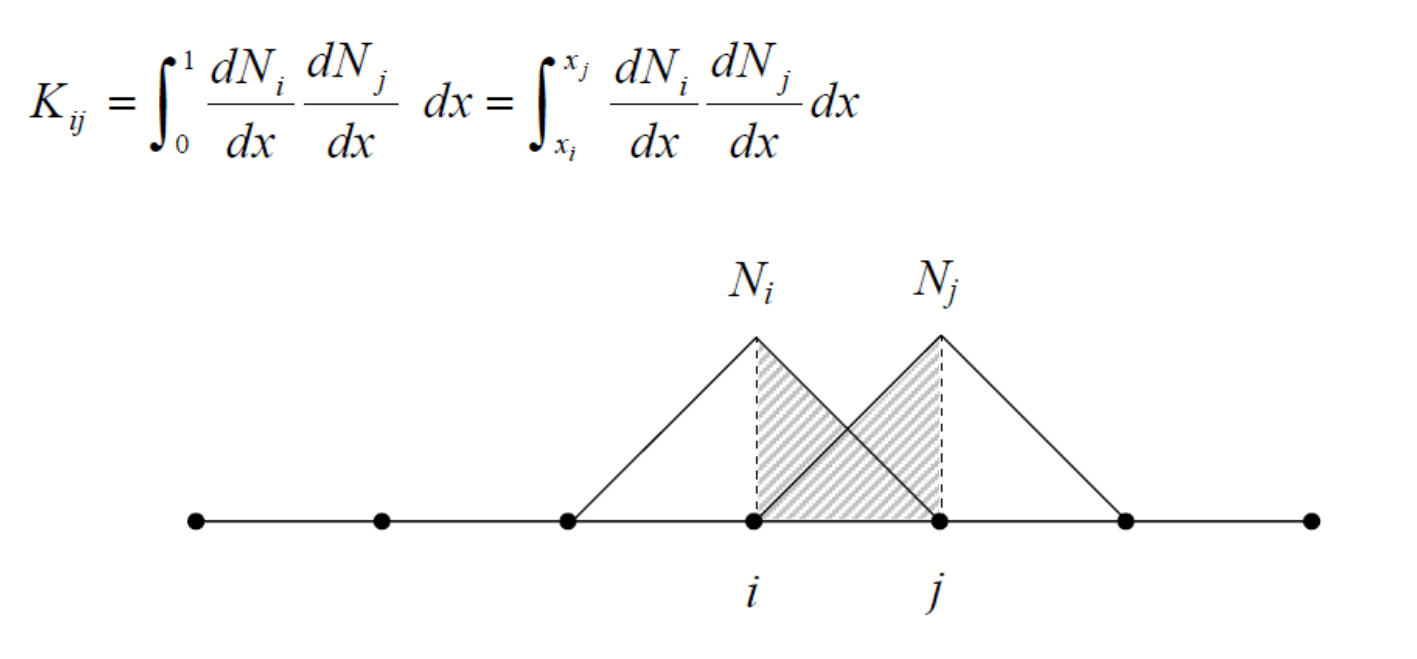

#### Introdução do Método dos Elementos Finitos Observações (continuação)

Os coeficientes da diagonal principal são positivos e maiores que zero: 4

$$
K_{ii} = \int_0^1 \left(\frac{dN_i}{dx}\right)^2 dx > 0
$$

5) Os coeficientes da diagonal  $K_{ii}$  podem ser calculados efetuando-se a integral somente nos elementos que contribuem para o nó *i*:

$$
K_{ii} = \int_0^1 \left(\frac{dN_i}{dx}\right)^2 dx = \int_{x_{i-1}}^{x_{i+1}} \left(\frac{dN_i}{dx}\right)^2 dx = \int_{x_{i-1}}^{x_i} \left(\frac{dN_i^m}{dx}\right)^2 dx + \int_{x_i}^{x_{i+1}} \left(\frac{dN_i^n}{dx}\right)^2 dx
$$
  

$$
= \frac{N_i^m}{m}
$$
  

$$
= \frac{N_i^m}{m}
$$
  

$$
= \frac{N_i^m}{m}
$$
  

$$
= \frac{N_i^m}{m}
$$
  

$$
= \frac{N_i^m}{m}
$$
  

$$
= \frac{N_i^m}{m}
$$
  

$$
= \frac{N_i^m}{m}
$$
  

$$
= \frac{N_i^m}{m}
$$
  

$$
= \frac{N_i^m}{m}
$$

Ref.: Ribeiro, F. L. B. , 2013, Introdução ao Método dos Elementos Finitos, Notas de Aula, Programa de Engenharia Civil - COPPE/UFRJ

# Referências - Livros

- **The Finite Element Method: Its Basis and Fundamentals**, 2013, Zienkiewicz, O. C., Taylor, R. L., Zhu J.Z..Butterworth Heinemann Ed., 7th Edition, London.
- **Elementos Finitos: Formulação e Aplicação na Estática e Dinâmica das Estruturas**, 2001, Soriano, H. L., Ed. Ciência Moderna, 1<sup>a</sup> Ed., Rio de Janeiro.
- **Elementos Finitos: Formulação Residual de Galerkin**, 2010, Mello, F. M., Castanheira, P., Ed. Sílabo, 1<sup>a</sup> Ed., Lisboa.
- **Introdução ao Método dos Elementos Finitos**, 2013, Fernando L. B. Ribeiro. Notas de Aula, Programa de Engenharia Civil - COPPE/UFRJ. Rio de Janeiro.
- **Método dos Elementos Finitos em Análise de Estruturas**, 2011, Vaz, L. E., Ed Campus Elsevier, 1ª Ed., Rio de Janeiro.
- **Método dos Elementos Finitos: Primeiros Passos**, 1999, Assan, A. E., Editora da Unicamp, 1ª Edição, Campinas.
- **The Finite Element Method for Engineers**, 2001, Huebner, K. H., Dewhirst, D. L., Smith, D. E., Byrom, T. G., Ed. Wiley, 4th Edition.

#### **Department of Aerospace Engineering Sciences - University of Colorado Introduction to Finite Element Methods**

[http://www.colorado.edu/engineering/CAS/courses.d/IFEM.d/Home.html](http://www.ce.berkeley.edu/projects/feap/feappv/)

**Berkeley FEAPpv - A Finite Element Analysis Program (Personal Version)** <http://www.ce.berkeley.edu/projects/feap/feappv/>

#### **Book views:**

- [https://books.google.com.br/books?id=7UL5Ls9hOF8C&printsec=frontcover&h](https://books.google.com.br/books?id=7UL5Ls9hOF8C&printsec=frontcover&hl=pt-BR#v=onepage&q&f=false) l=pt-BR#v=onepage&q&f=false
- [https://books.google.com.br/books?id=f3MZE1BYq3AC&printsec=frontcover&h](https://books.google.com.br/books?id=f3MZE1BYq3AC&printsec=frontcover&hl=pt-BR#v=onepage&q&f=false) l=pt-BR#v=onepage&q&f=false